# 端末設定について

#### オンラインマニュアルではおもな設定項目を説明しています。

### 端末設定について

本機の各機能のはたらきをカスタマイズできます。端末設定には次 の項目があります。

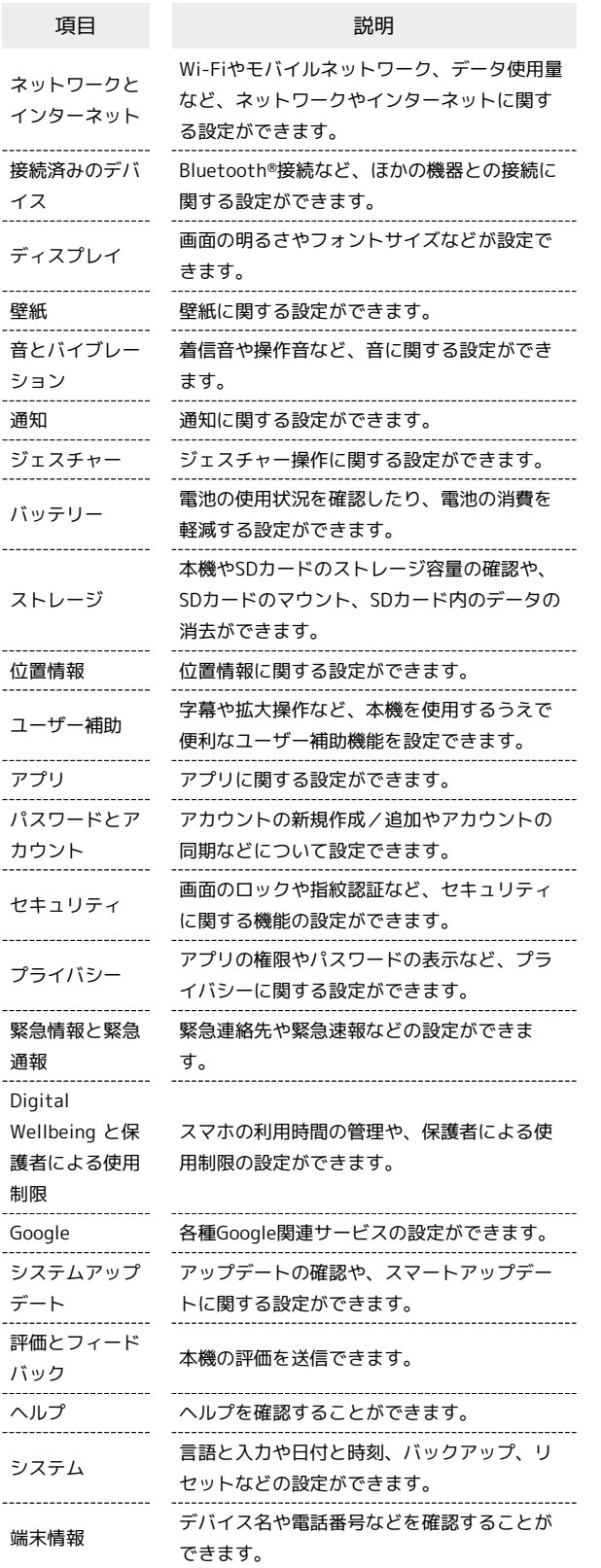

## $\overline{1}$

ホーム画面で 2 (設定)

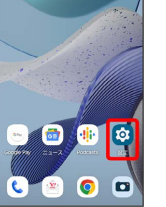

※3 端末設定画面が表示されます。

# $\overline{2}$

設定する項目を選択

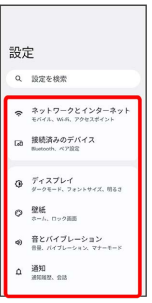

※ 各設定画面が表示されます。